## **ԱՀԴ 2015Բ: ՀԱՋՈՐԴԱԿԱՆՈւԹՅԱՆ ՍՏԱՑՈւՄ\_1-9**

Արտածել առաջին n երկնիշ թվերը, աճման կարգով:

## **Մուտքային տվյալներ.**

Մուտքում տրված է բնական թիվ, որը չի գերազանցում 50-ը:

## **Ելքային տվյալներ.**

Ելքում պետք է արտածել խնդրի պատասխանը:

## **Օրինակ.**

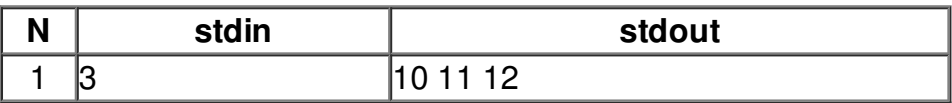